<span id="page-0-0"></span>**Home File [List](#page-0-0) [Globals](#page-7-0) File List**

Here is a list of all documented files with brief descriptions:

```
CPU_CTRL_XMC4.c
CPU_CTRL_XMC4.h
```
<span id="page-1-0"></span>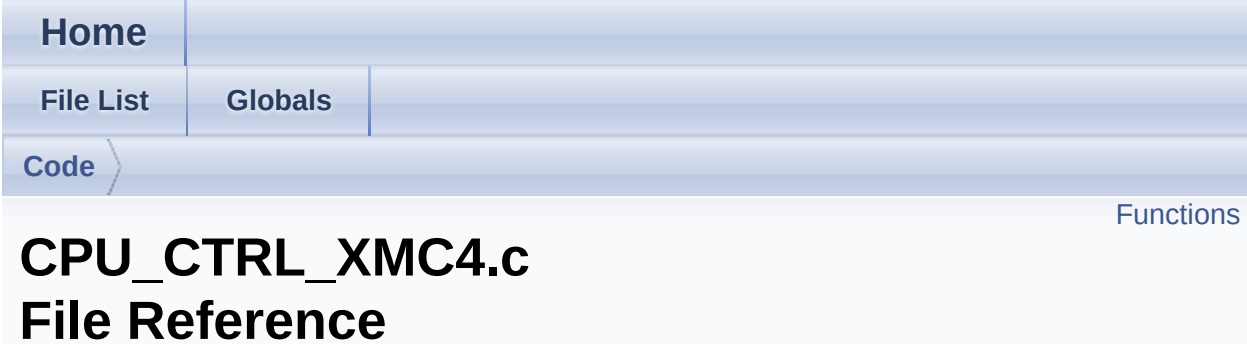

### **Detailed Description**

**Date**

2015-08-31 NOTE: This file is generated by DAVE. Any manual modification done to this file will be lost when the code is regenerated.

Definition in file **[CPU\\_CTRL\\_XMC4.c](#page-11-0)**.

#include "**[cpu\\_ctrl\\_xmc4.h](#page-17-0)**"

### <span id="page-3-0"></span>**Functions**

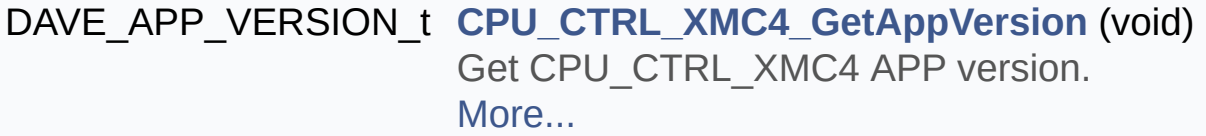

void **[CPU\\_CTRL\\_XMC4\\_MPU\\_Enable](#page-28-0)** (uint32\_t options) Enables MPU memory region/background memory region. [More...](#page-28-0)

void **[CPU\\_CTRL\\_XMC4\\_MPU\\_Disable](#page-28-1)** (void) Disables MPU settings. [More...](#page-28-1)

Go to the [source](#page-11-0) code of this file.

<span id="page-4-0"></span>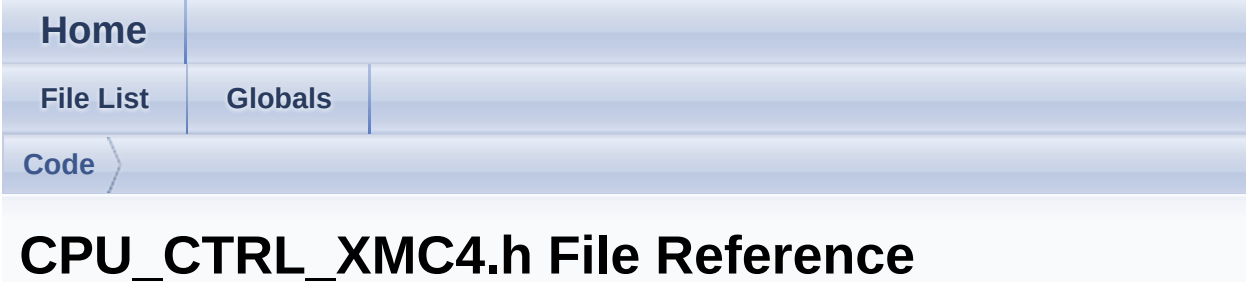

### **Detailed Description**

**Date**

2015-10-10 NOTE: This file is generated by DAVE. Any manual modification done to this file will be lost when the code is regenerated.

Definition in file **[CPU\\_CTRL\\_XMC4.h](#page-17-0)**.

#include <xmc\_common.h> #include <DAVE\_Common.h> #include "cpu\_ctrl\_xmc4\_conf.h" #include "cpu\_ctrl\_xmc4\_extern.h"

### **Functions**

DAVE\_APP\_VERSION\_t **[CPU\\_CTRL\\_XMC4\\_GetAppVersion](#page-24-0)** (void) Get CPU\_CTRL\_XMC4 APP version. [More...](#page-24-0)

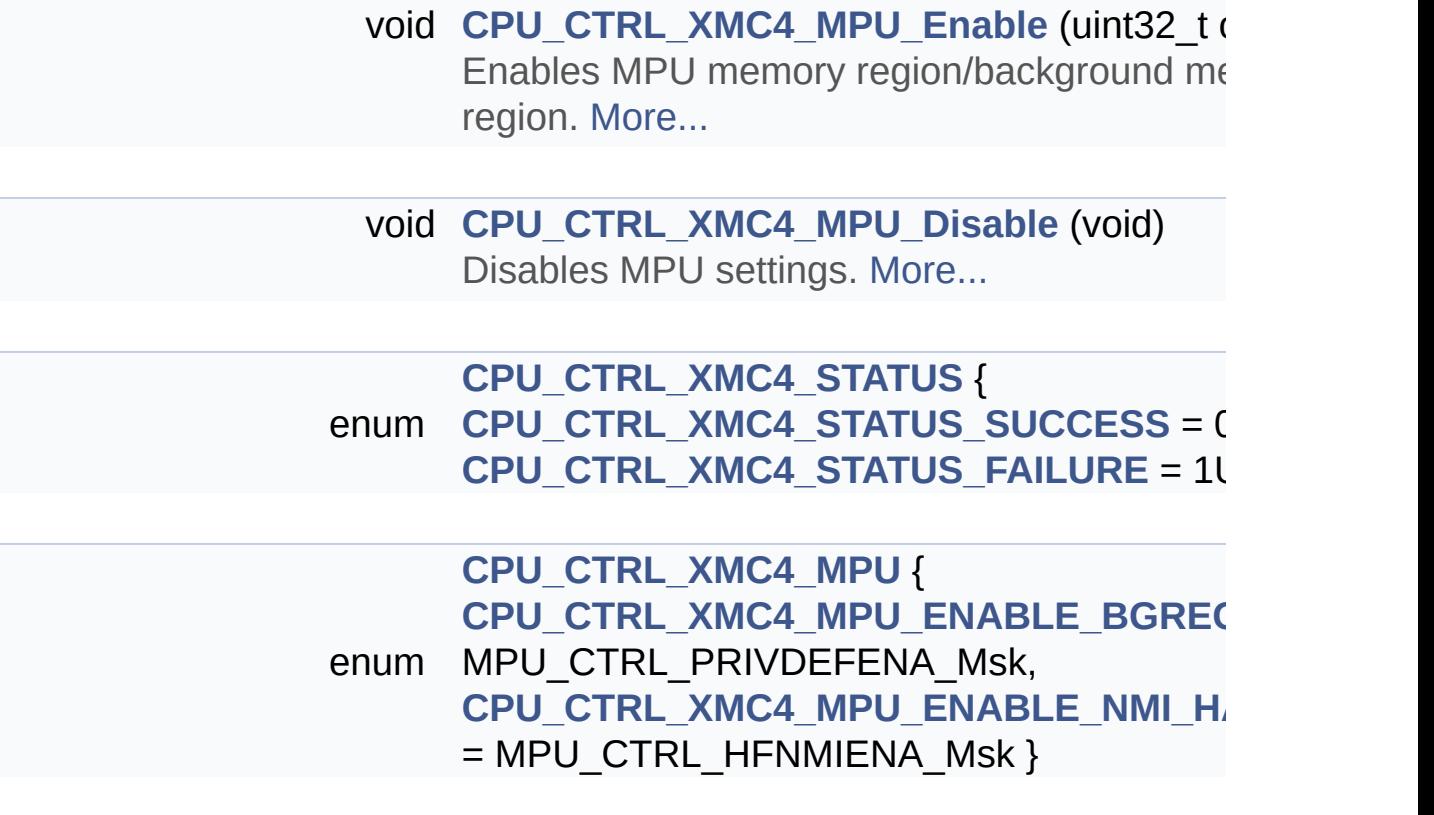

Go to the [source](#page-17-0) code of this file.

<span id="page-7-0"></span>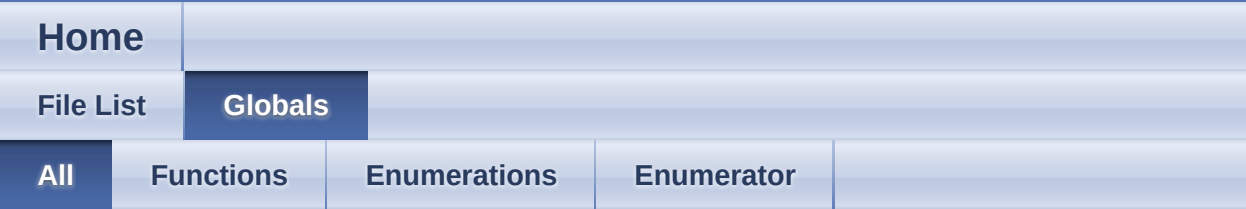

Here is a list of all documented functions, variables, defines, enums, and typedefs with links to the documentation:

- CPU\_CTRL\_XMC4\_GetAppVersion() : **[CPU\\_CTRL\\_XMC4.c](#page-24-0)** , **[CPU\\_CTRL\\_XMC4.h](#page-24-0)**
- CPU\_CTRL\_XMC4\_MPU : **[CPU\\_CTRL\\_XMC4.h](#page-31-3)**
- CPU\_CTRL\_XMC4\_MPU\_Disable() : **[CPU\\_CTRL\\_XMC4.c](#page-28-1)** , **[CPU\\_CTRL\\_XMC4.h](#page-24-1)**
- CPU\_CTRL\_XMC4\_MPU\_Enable() : **[CPU\\_CTRL\\_XMC4.c](#page-28-0)** , **[CPU\\_CTRL\\_XMC4.h](#page-25-0)**
- CPU\_CTRL\_XMC4\_MPU\_ENABLE\_BGREGION : **[CPU\\_CTRL\\_XMC4.h](#page-27-0)**
- CPU\_CTRL\_XMC4\_MPU\_ENABLE\_NMI\_HARDFAULT : **[CPU\\_CTRL\\_XMC4.h](#page-27-1)**
- CPU\_CTRL\_XMC4\_STATUS : **[CPU\\_CTRL\\_XMC4.h](#page-31-0)**
- CPU\_CTRL\_XMC4\_STATUS\_FAILURE : **[CPU\\_CTRL\\_XMC4.h](#page-31-2)**
- CPU\_CTRL\_XMC4\_STATUS\_SUCCESS : **[CPU\\_CTRL\\_XMC4.h](#page-31-1)**

<span id="page-8-0"></span>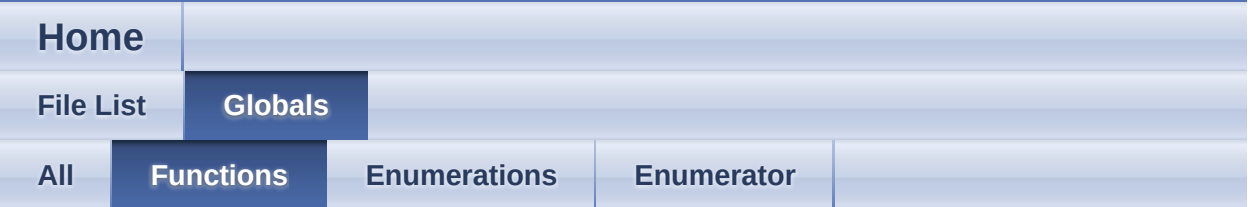

- CPU\_CTRL\_XMC4\_GetAppVersion() : **[CPU\\_CTRL\\_XMC4.c](#page-24-0)** , **[CPU\\_CTRL\\_XMC4.h](#page-24-0)**
- CPU\_CTRL\_XMC4\_MPU\_Disable() : **[CPU\\_CTRL\\_XMC4.h](#page-24-1)** , **[CPU\\_CTRL\\_XMC4.c](#page-28-1)**
- CPU\_CTRL\_XMC4\_MPU\_Enable() : **[CPU\\_CTRL\\_XMC4.h](#page-25-0)** , **[CPU\\_CTRL\\_XMC4.c](#page-28-0)**

<span id="page-9-0"></span>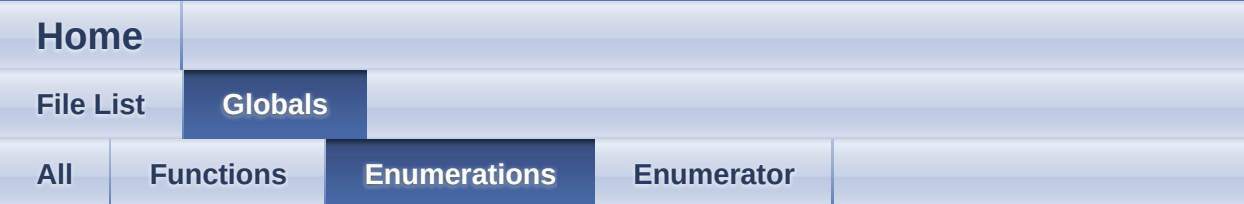

- CPU\_CTRL\_XMC4\_MPU : **[CPU\\_CTRL\\_XMC4.h](#page-31-3)**
- CPU\_CTRL\_XMC4\_STATUS : **[CPU\\_CTRL\\_XMC4.h](#page-31-0)**

<span id="page-10-0"></span>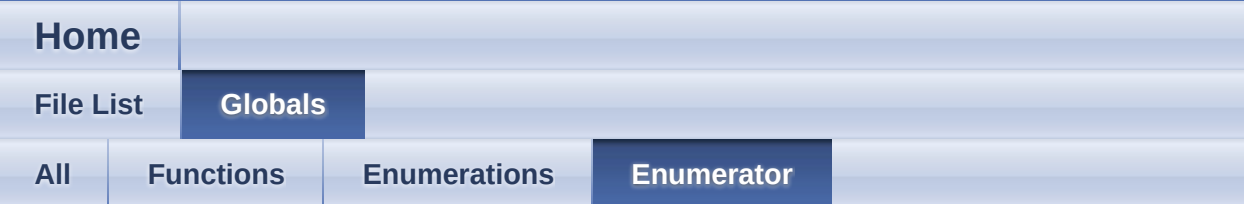

- CPU\_CTRL\_XMC4\_MPU\_ENABLE\_BGREGION : **[CPU\\_CTRL\\_XMC4.h](#page-27-0)**
- CPU\_CTRL\_XMC4\_MPU\_ENABLE\_NMI\_HARDFAULT : **[CPU\\_CTRL\\_XMC4.h](#page-27-1)**
- CPU\_CTRL\_XMC4\_STATUS\_FAILURE : **[CPU\\_CTRL\\_XMC4.h](#page-31-2)**
- CPU\_CTRL\_XMC4\_STATUS\_SUCCESS : **[CPU\\_CTRL\\_XMC4.h](#page-31-1)**

<span id="page-11-0"></span>**Home** 

**File List** 

 $\mathsf{Code}$ 

## CPU\_CTRL\_XMC4.c

**Globals** 

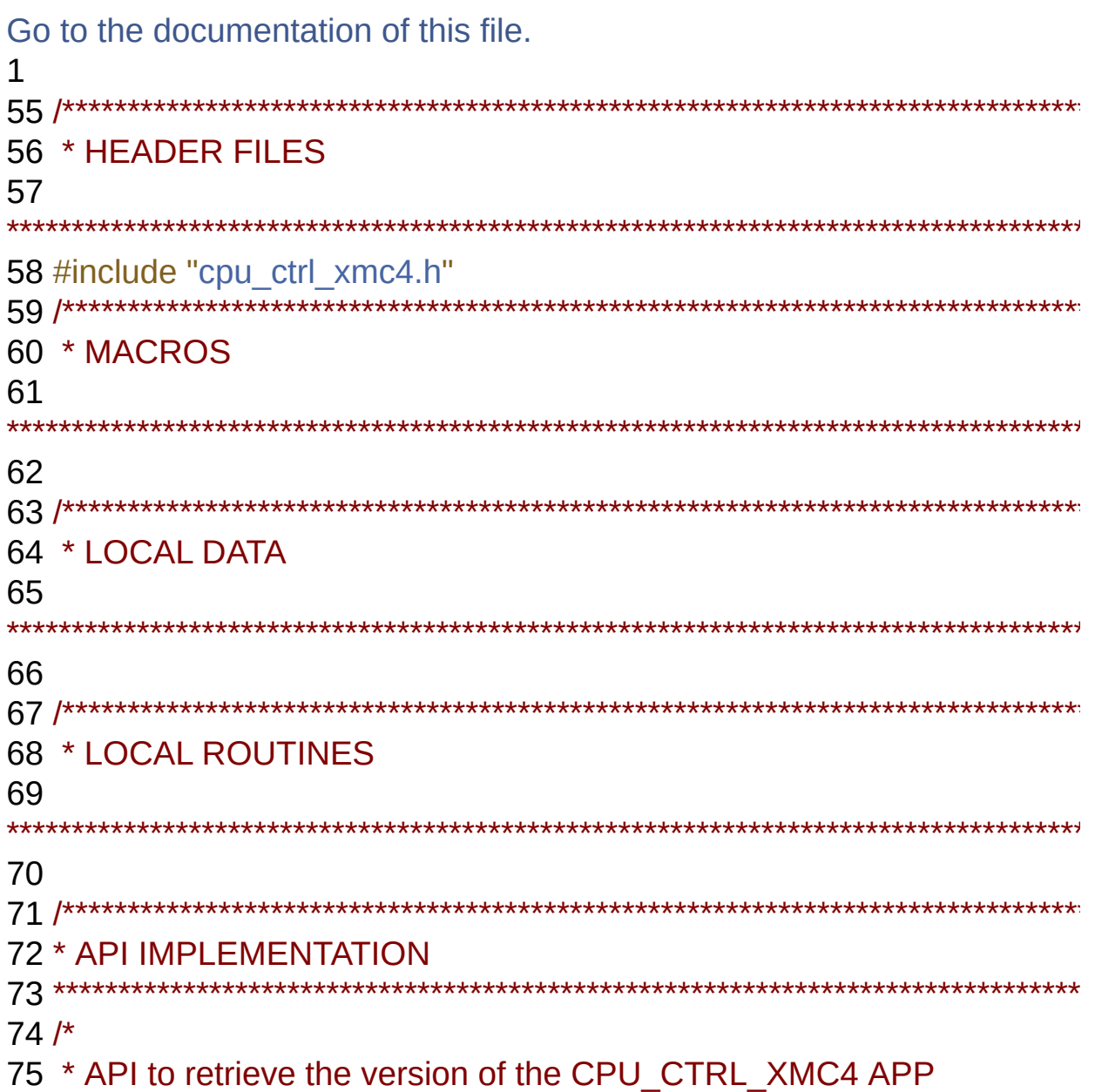

```
76 */
77CPU_CTRL_XMC4_GetAppVersion(void)
78 {
79 DAVE APP VERSION t version;
80
81 version.major = CPU_CTRL_XMC4_MAJOR_VERSION;
82 version.minor = CPU_CTRL_XMC4_MINOR_VERSION;
83 version.patch = CPU CTRL XMC4 PATCH VERSION;
84
85 return (version);
86 }
87 /* Dummy Init API to maintain backward compatibility */
88 CPU CTRL XMC4 STATUS t
CPU CTRL XMC4 Init(CPU CTRL XMC4 t *const handler)
89 {
90 (void)handler;
91 return CPU CTRL XMC4 STATUS SUCCESS;
92 }
93
94 /*
95 * API to enable the MPU
96 */
97CPU_CTRL_XMC4_MPU_Enable(uint32_t options)
98 {
99 MPU->CTRL = MPU_CTRL_ENABLE_Msk | options;
100 __DSB(); /* Ensure MPU settings take effect */
101 ISB(); /* Sequence instruction fetches using updated settings */
102 }
103
104 /*
105 * API to disable the MPU
106 */
107 void CPU_CTRL_XMC4_MPU_Disable(void)
108 {
109 DMB(); /* make sure all transfers are done */110 MPU->CTRL = 0;
111 }
```

```
112
113 #if (HARDFAULT ENABLED == 1)
114
115 volatile uint32_t stacked_r0;
116 volatile uint32_t stacked_r1;
117 volatile uint32_t stacked_r2;
118 volatile uint32_t stacked_r3;
119 volatile uint32_t stacked_r12;
120 volatile uint32_t stacked_lr;
121 volatile uint32 t stacked pc;
122 volatile uint32 t stacked psr;
123 volatile uint32 t CFSR;
124 volatile uint32_t _HFSR;
125 volatile uint32_t _DFSR;
126 volatile uint32_t _AFSR;
127 volatile uint32 t BFAR;
128 volatile uint32 t MMAR;
129
139 #if defined(__GNUC__)
140 #pragma GCC diagnostic ignored "-Wunused-but-set-variable"
141 #endif
142 attribute ((naked)) void HardFault Handler(uint32 t args[])
143 {
144
145 // Configurable Fault Status Register
146 // Consists of MMSR, BFSR and UFSR
147 CFSR = SCB->CFSR;
148
149 // Hard Fault Status Register
150 HFSR = SCB-SHFSR;
151
152 // Debug Fault Status Register
153 DFSR = SCB-<b>DFSR</b>;154
155 // Auxiliary Fault Status Register
156 AFSR = SCB->AFSR;157
```
 // Read the Fault Address Registers. These may not contain valid values.

```
159 // Check BFARVALID/MMARVALID to see if they are valid values
160 // MemManage Fault Address Register
161 MMAR = SCB->MMFAR;
162
163 // Bus Fault Address Register
164 BFAR = SCB->BFAR;
165
166 stacked r0 = ((uint32 \t)args[0]);167 stacked r1 = ((uint32 t)args[1]);168 stacked r2 = ((uint32 \t)args[2]);
169 stacked r3 = ((uint32 t)args[3]);
170 stacked r12 = ((uint32 t)args[4]);171 stacked Ir = ((uint32 t)args[5]);
172 stacked pc = ((uint32 t)args[6]);
173 stacked psr = ((uint32 t)args[7]);174
175 \alphaasm("BKPT 0\n") ; // Break into the debugger
176
177 }
178
179
180 /*KEIL*/
181 #if defined(__CC_ARM)
182 asm void HardFault Handler(void)
183 {
184 EXTERN HardFault Handler [CODE]
185
186 TST LR, #4
187 ITE EQ
188 MRSEQ R0, MSP
189 MRSNE R0, PSP
190 B HardFault Handler
191 }
192 #endif
193
```

```
194 /*IAR*/
195 #if defined(__ICCARM__)
196 void HardFault Handler(void)
197 {
198 asm(" TST LR, #4 \n"
199 " ITE EQ \n"
200 " MRSEQ R0, MSP \n"
201 " MRSNE R0, PSP \n"
202 " B HardFault Handler\n");
203 }
204 #endif
205
206 /*TASKING*/
207 #if defined(
TASKING )
208 void HardFault Handler(void)
209 {
210 ___ asm(" TST LR, #4 \n"
211 " ITE EQ \n"
212 " MRSEQ R0, MSP \n"
213 " MRSNE R0, PSP \n"
214 " B __HardFault_Handler\n");
215 }
216
217 #endif
218
219 /*GCC*/
220 #if defined(__GNUC__)
221 attribute ((naked)) void HardFault Handler(void)
222 {
223 asm(" TST LR, #4 \n"
224 " ITE EQ \n"
225 " MRSEQ R0, MSP \n"
226 " MRSNE R0, PSP \n"
227 " B HardFault Handler\n");
228 }
229 #endif
230 #endif
```
# <span id="page-17-0"></span>CPU CTRL XMC4

**Home** 

**File List** 

**Code** 

## CPU\_CTRL\_XMC4.h

**Globals** 

```
Go to the documentation of this file.
\mathbf{1}57 #ifndef CPU CTRL XMC4 H
58 #define CPU CTRL XMC4 H
59
61 * HEADER FILES
62
63 #include <xmc common.h>
64 #include <DAVE Common.h>
65 #include "cpu ctrl xmc4 conf.h"
67 * MACROS
68
69
71 * FNUMS
72
77/78 * @brief enumeration for CPU CTRL XMC4 APP
79 *180 typedef enum CPU_CTRL_XMC4_STATUS
81\{82 CPU CTRL XMC4 STATUS SUCCESS = 0U,
```

```
83 CPU CTRL XMC4 STATUS FAILURE = 1U
84 } CPU CTRL XMC4 STATUS t;
85
86 typedef enum CPU CTRL XMC4 MPU
87<sub>1</sub>88 CPU CTRL XMC4 MPU ENABLE BGREGION =
MPU CTRL PRIVDEFENA Msk,
89 CPU CTRL XMC4 MPU ENABLE NMI HARDFAULT =
MPU CTRL HFNMIENA Msk
90 } CPU CTRL XMC4 MPU t;
91
97 * DATA STRUCTURES
99 /*100 * @brief Init structure for CPU CTRL XMC4 APP
101 *1102 typedef struct CPU CTRL XMC4
103\{104 bool initialized:
105 } CPU CTRL XMC4 t;
106
108 * API PROTOTYPES
110
111 #ifdef cplusplus
112 extern "C" {
113 \#endif
114
154 DAVE APP VERSION t
CPU CTRL XMC4 GetAppVersion(void);
155
156 CPU CTRL XMC4 STATUS t
CPU CTRL XMC4 Init(CPU CTRL XMC4 t *const handler);
165 void CPU CTRL_XMC4_MPU_Enable(uint32_t options);
173 void CPU CTRL XMC4 MPU Disable(void);
```
174 178 #ifdef \_\_cplusplus 179 } 180 #endif 181 182 183 #include "cpu\_ctrl\_xmc4\_extern.h" 184 185 186 #endif /\* CPU\_CTRL\_XMC4\_H \*/ 187

<span id="page-20-0"></span>**Home**

**[Code](#page-20-0)**

## **Code Directory Reference**

### **Files**

- file **[CPU\\_CTRL\\_XMC4.c](#page-1-0)** [\[code\]](#page-11-0)
- file **[CPU\\_CTRL\\_XMC4.h](#page-4-0)** [\[code\]](#page-17-0)

**Home**

## **Methods**

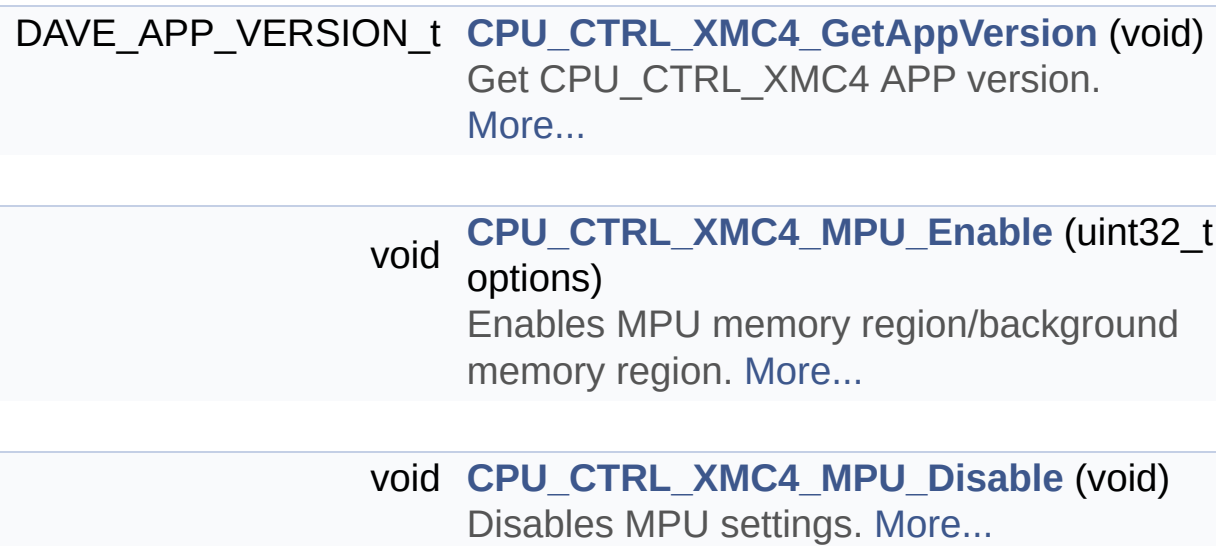

### **Detailed Description**

**Methods**

### **Function Documentation**

```
DAVE_APP_VERSION_t CPU_CTRL_XMC4_GetAppVersion ( void )
```
Get CPU\_CTRL\_XMC4 APP version. **Returns** DAVE\_APP\_VERSION\_t APP version information (major, minor and patch number) **Description:** The function can be used to check application software compatibility with a specific version of the APP. Example Usage: #include <DAVE.h> int main(void) { DAVE\_APP\_VERSION\_t version; // CPU\_CTRL\_XMC4\_Init() is called from within DAVE\_Init(). init\_status = DAVE\_Init(); version = [CPU\\_CTRL\\_XMC4\\_GetAppVersion\(](#page-24-0)); if (version.major  $!= 4U$ ) { } // More code here while(1) { } return (0); } Definition at line **[77](#page-12-0)** of file **[CPU\\_CTRL\\_XMC4.c](#page-11-0)**.

<span id="page-24-1"></span>**void CPU\_CTRL\_XMC4\_MPU\_Disable ( void )**

Disables MPU settings.

#### **Returns**

None

#### **Description:**

The function can be used to disable all the MPU options by writing zero.

Definition at line **[107](#page-12-1)** of file **[CPU\\_CTRL\\_XMC4.c](#page-11-0)**.

#### <span id="page-25-0"></span>**void CPU\_CTRL\_XMC4\_MPU\_Enable ( uint32\_t options )**

Enables MPU memory region/background memory region.

**Returns**

None

#### **Description:**

The function can be used to enable MPU options by settings background memory region or memory region

Definition at line **[97](#page-12-2)** of file **[CPU\\_CTRL\\_XMC4.c](#page-11-0)**.

**Home**

## **CPU\_CTRL\_XMC4**

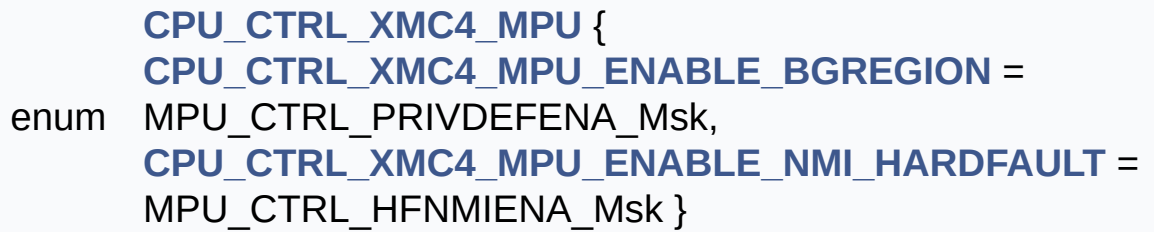

void **[CPU\\_CTRL\\_XMC4\\_MPU\\_Enable](#page-25-0)** (uint32\_t options) Enables MPU memory region/background memory region. [More...](#page-28-0)

void **[CPU\\_CTRL\\_XMC4\\_MPU\\_Disable](#page-24-1)** (void) Disables MPU settings. [More...](#page-28-1)

### **Detailed Description**

### **Enumeration Type Documentation**

### **enum [CPU\\_CTRL\\_XMC4\\_MPU](#page-31-3)**

<span id="page-27-1"></span><span id="page-27-0"></span>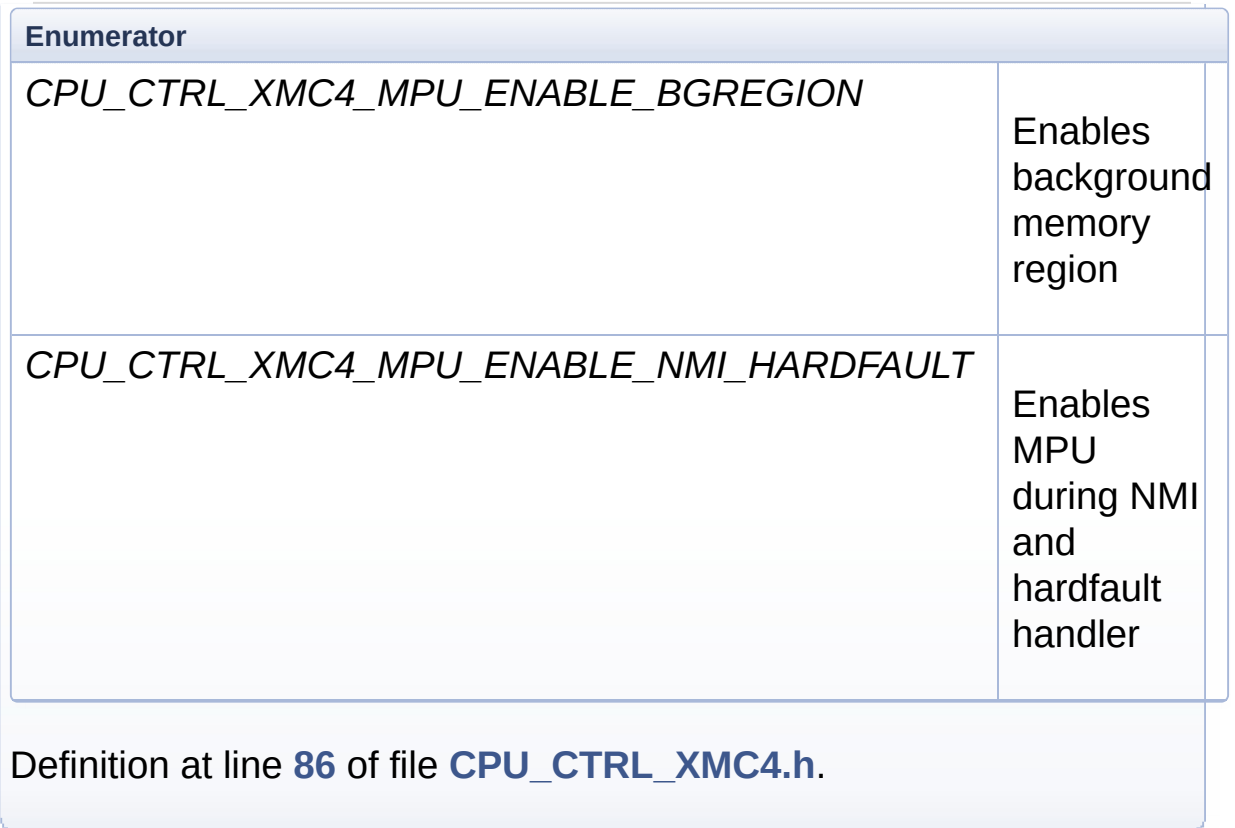

### **Function Documentation**

#### <span id="page-28-1"></span>**void CPU\_CTRL\_XMC4\_MPU\_Disable ( void )**

Disables MPU settings.

#### **Returns**

None

#### **Description:**

The function can be used to disable all the MPU options by writing zero.

Definition at line **[107](#page-12-1)** of file **[CPU\\_CTRL\\_XMC4.c](#page-11-0)**.

#### <span id="page-28-0"></span>**void CPU\_CTRL\_XMC4\_MPU\_Enable ( uint32\_t options )**

Enables MPU memory region/background memory region.

#### **Returns**

None

#### **Description:**

The function can be used to enable MPU options by settings background memory region or memory region

Definition at line **[97](#page-12-2)** of file **[CPU\\_CTRL\\_XMC4.c](#page-11-0)**.

**Home**

### **Enumerations**

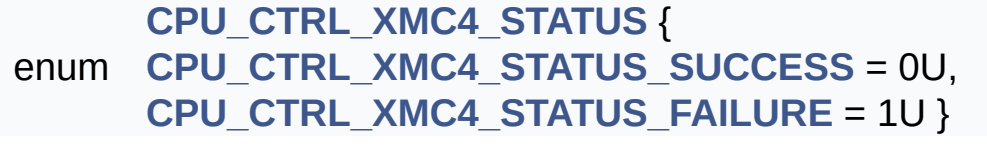

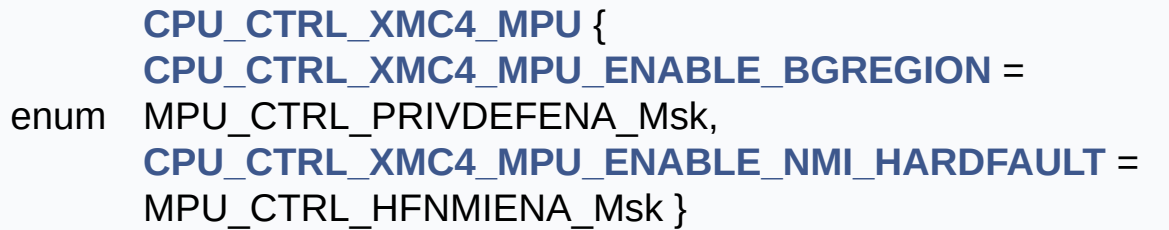

**Detailed Description**

### **Enumeration Type Documentation**

<span id="page-31-3"></span>**enum [CPU\\_CTRL\\_XMC4\\_MPU](#page-31-3)**

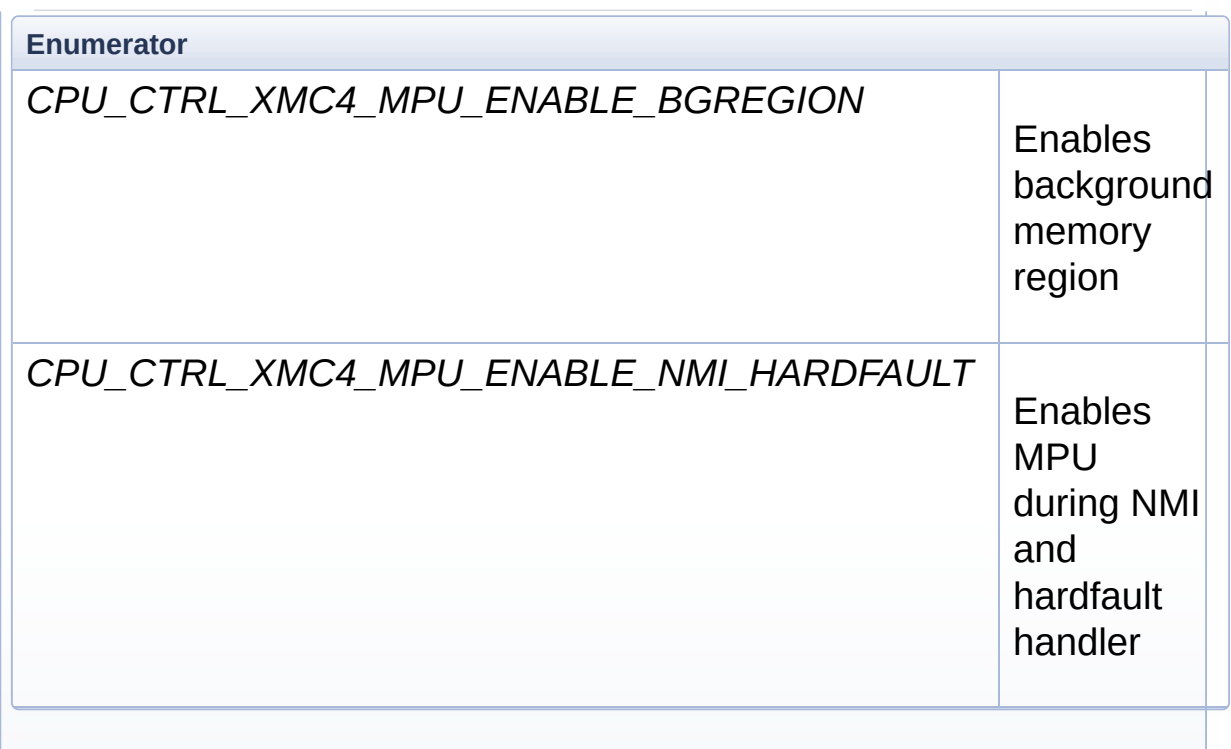

Definition at line **[86](#page-18-0)** of file **[CPU\\_CTRL\\_XMC4.h](#page-17-0)**.

#### <span id="page-31-0"></span>**enum [CPU\\_CTRL\\_XMC4\\_STATUS](#page-31-0)**

<span id="page-31-2"></span><span id="page-31-1"></span>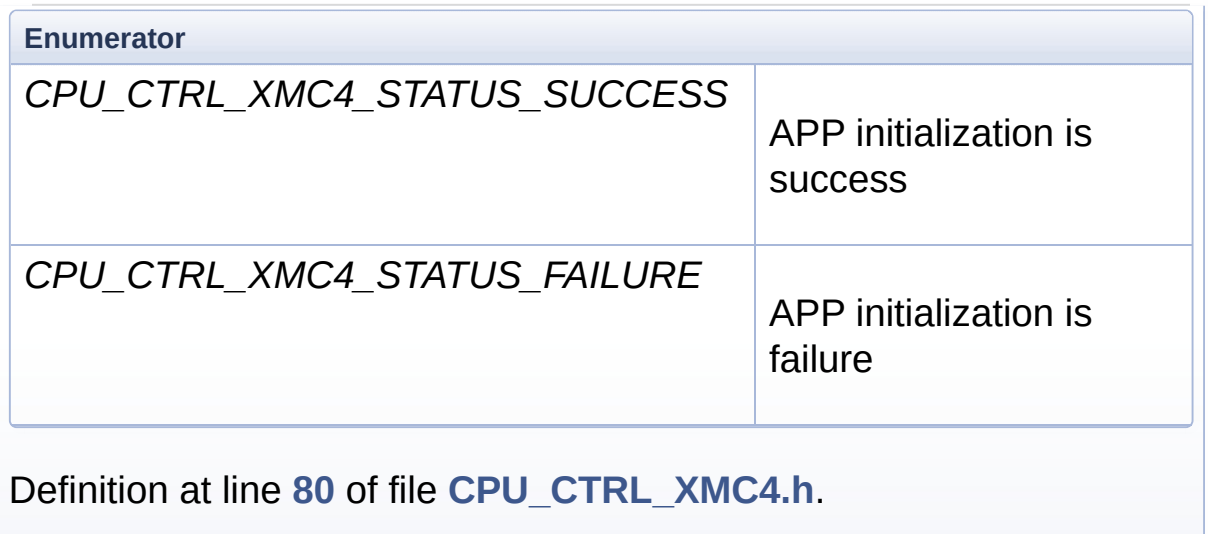